# МИНИСТЕРСТВО ПРОСВЕЩЕНИЯ РОССИЙСКОЙ ФЕДЕРАЦИИ

Министерство образования Красноярского края Управление образованием администрации г. Ачинска МБОУ "СШ №5 им. Марачкова А.О." г.Ачинск"

 $\sim$   $\,$ 

#### PACCMOTPEHO

#### СОГЛАСОВАНО

**УТВЕРЖДЕНО** 

Педагогический совет

Протокол №1 от «30» августа 2023 г. Зам.директора по ВР Храмова А.В. «30» августа 2023 г.

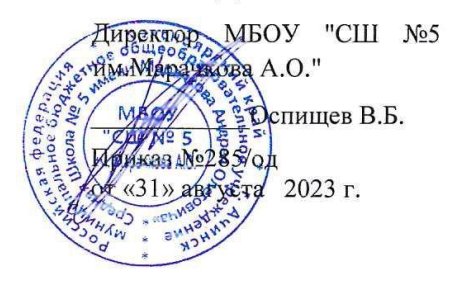

#### РАБОЧАЯ ПРОГРАММА

#### дополнительного образования

#### «Программирование»

#### Кульбовой Валентины Александровны

Программа рассчитана: на 1год Возраст учащихся: 10-16 лет Направление: социально-педагогическое

> г.Ачинск,  $2023$  г

#### 1. ПОЯСНИТЕЛЬНАЯ ЗАПИСКА

#### 1.1. Общие положения

#### Актуальность

Обучение компьютерной грамотности на сегодняшний день является ведущей не только в подготовке специалистов высокого уровня, но и в подготовке человека к реальной жизни. Умение работать с компьютером выдвигается на первый план еще и потому, что в настоящее время практикуются совершенно новые подходы к организации учебного процесса в образовательных учреждениях.

Надо понимать, что излишняя увлеченность детей компьютером и, как следствие, подмена реальной жизни виртуальным миром могут нанести непоправимый вред психике ребенка, да и взрослого. Дети должны гармонично развиваться, они должны уметь чувствовать прекрасное, уметь обращаться со сверстниками в реальном мире, а не через компьютер. При этом надо помнить, что компьютер - это средство, а не цель, и надо научить ребенка правильно работать с этим средством.

Новизна программы заключается в модульной форме организации образовательного процесса на первом году обучения, что дает обучающимся возможность выбора модулей и нелинейной последовательности их обучения, а также в дистанционном обучении..

Собственные наработки, основанные на практических занятиях, учет интересов обучающихся, их а также увеличение продолжительности занятий, расширение и потребностей и возможностей, углубление содержания отдельных тем являются отличительными особенностями данной программы. В программе обучение компьютерной грамотности в узком смысле понимается, как умение работать с техникой и знание основ информатики. Эта дисциплина содержит два компонента - теоретический и практический, к которому и относится формирование навыков работы с компьютером и программным обеспечением.

Школа на уроках информатики дает хорошие фундаментальные знания, возможности лополнительного образования позволяют готовить учашихся к практической деятельности. Дополнительное образование в нашем объединении дает более широкие возможности для изучения и закрепления основных навыков владения компьютером по сравнению со школой.

#### Педагогическая целесообразность

Развитие вычислительной техники настолько стремительно и разнообразно, что даже в рамках технического объединения невозможно угнаться за ее достижениями, и то, что было передовым сегодня в области вычислительной техники, через 5-6 лет становится безнадежно устаревшим. Поэтому, главной задачей объединения считается не только освоение каких-то навыков работы с современной вычислительной техникой, но и выработка потребности у ребенка самостоятельно работать с книгой, самим интересоваться новыми достижениями, быть в курсе последних разработок. Только в этом случае они смогут идти в ногу с развитием вычислительной техники. И навыки, полученные на занятиях, не пропадут даром, а приумножатся, и для многих ребят станут начальной ступенькой на жизненном пути.

Изучение устройства и работы компьютера следует проводить постепенно на протяжении всего периода обучения. Делать это нужно постепенно с возрастающей глубиной. Изучать устройство компьютера следует, по возможности, привязывая материал к изучению пользовательских пакетов или определенных элементов программирования.

Обучение на уровне пользователя - это подготовка обучающегося к жизни и работе в будущем информационном обществе. Для этого он должен обладать необходимыми навыками работы на компьютере в основных программных оболочках и программных пакетах, таких, как графические и текстовые редакторы, презентации, электронные таблицы и др. Ребята должны уметь грамотно пользоваться такими аппаратными средствами, как, принтер, сканер, сеть.

Действительно, создание алгоритма решения задачи, разбиение его на процедуры,

Программа рассчитана на творческий подход к изучаемым темам, как со стороны педагога, так и ученика. Одной из задач данного этапа обучения является знакомство учащихся с последними достижениями в области вычислительной техники, приобщение к самостоятельной работе с литературой.

Программа строится с учетом требований российских, областных и городских программ, отражающих правовые основы деятельности и основные направления в области образования и воспитания подрастающего поколения:

- Федеральный Закон №273-Ф3 от 29.12.2012 г. «Об образовании в Российской Федерации».
- «Концепция развития дополнительного образования детей в РФ» (распоряжение Правительства РФ от 04. 09.2014 № 1726-Р).
- Стратегия развития воспитания в Российской Федерации на период до 2025 года (утверждена распоряжением Правительства Российской Федерации от 29 мая 2015 г. № 996-р)
- Приказ Министерства просвещения России от 9.11.2018 № 196 «Об утверждении Порядка организации и осуществления образовательной деятельности по дополнительным общеобразовательным программам»
- Постановление Главного государственного санитарного врача Российской Федерации от 4 июля 2014 года № 41 «Об утверждении [СанПиН 2.4.4.3172-14 "Санитарно](http://docs.cntd.ru/document/420207400)[эпидемиологические требования к устройству, содержанию и организации режима](http://docs.cntd.ru/document/420207400)  [работы образовательных организаций дополнительного образования детей](http://docs.cntd.ru/document/420207400)»
- Приказ министерства образования и науки Самарской области от 20.08.2019 г. № 262-од «Об утверждении Правил персонифицированного финансирования дополнительного образования детей в Самарской области на основе сертификата персонифицированного финансирования дополнительного образования детей, обучающихся по дополнительным общеобразовательным программам»
- Методические рекомендации по проектированию дополнительных общеразвивающих программ, направленных письмом Минобрнауки России от 18.11.2015 № 09-3242.
- «Методические рекомендации по разработке дополнительных общеобразовательных программ» (Приложение к письму министерства образования и науки Самарской области 03.09.2015 № МО - 16-09-01/826-ТУ)

# **1.2.Цели и задачи программы**

*Цель программы:* обеспечить прочное и сознательное освоение основ информатики, развитие творческих способностей*.*

*Цель 1 модуля:* знакомство с устройством и работой на персональном компьютере.

*Цель 2 модуля:* Знакомство с графическим редактором.

*Цель 3 модуля:* Знакомство с текстовым процессором.

*Цель 4 модуля:* Знакомство с программой презентаций POWER POINT.

#### *Задачи программы*

*Обучающие:*

- практическое закрепление ЗУН по информатике, полученных на уроках в школе и объединении;
- знакомство с современными информационными технологиями;

*Модуль 1*

• познакомить с устройством и работой на персональном компьютере;

*Модуль 2*

• познакомить с программой PAINT;

# *Модуль 3*

• познакомить с программой WORD;

*Модуль 4*

• познакомить с программой презентаций POWER POINT.

#### *Развивающие:*

развитие алгоритмического мышления учащихся;

• приобщение учащихся к самостоятельной творческой работе при создании индивидуальных программ (проектов);

*Воспитательные:*

- воспитание культуры речи и общения;
- вовлечение учащихся в организационно-массовую работу, проводимую внутри объединения.

#### **1.3. Целевая аудитория**

В объединении занимаются обучающиеся среднего школьного возраста (11-12 лет).

#### **1.4. Сроки реализации, формы занятий**

Программа рассчитана на один год обучения – 72 часа, 1 раз в неделю по 2 часа;

Обучение строится *по модульному принципу представления содержания программ*ы.

*Формы занятий:* рассказ; беседа; работа в парах; работа малыми группами; презентации.

#### **1.5. Ожидаемые результаты**

#### **Предметные результаты**

*Ожидаемый результат:* по итогам обучения учащиеся должны уметь работать на персональном компьютере в операционной системе WINDOWS.хх в качестве пользователя.

# *Обучающиеся должны знать:*

- Правила техники безопасности при работе с компьютером.
- Названия и назначения основных устройств компьютера.
- Основные возможности операционной системы WINDOWS.xx.
- Файловую структуру хранения информации на дисках.
- Назначение и возможности буфера обмена.
- Назначение и возможности основных видов программного обеспечения (текстовых и графических редакторов, пакетов прикладных программ)
- Содержание понятия алгоритма и его основных свойств.

#### *Обучающиеся должны уметь:*

- Пользоваться клавиатурой ПК, принтером. Исполнять в режиме диалога простую программу, применяя меню, запросы о помощи.
- Выполнять команды: создания и переименования ярлыков и папок, сохранения и удаления документов в ОС WINDOWS.хх.
- Определять объем информации.
- Пользоваться буфером обмена для перемещения объектов из одного приложения в другое.
- Набирать и корректировать простой текст.
- Создавать изображение (рисунки) с помощью графического редактора.

# *Метапредметные результаты:*

# *Познавательные УУД обучающегося:*

- выполняет инструкции, алгоритмы при решении учебных задач;
- выбирает наиболее эффективные способы решения задач в зависимости от конкретных условий;
- умеет воспроизводить по памяти информацию, необходимую для решения учебной задачи;
- умеет проверять информацию, находить дополнительную информацию, используя справочную литературу;
- умеет сравнивать различные объекты;
- умеет выполнять учебные задачи, не имеющие однозначного решения;
- умеет высказывать предположения,
- умеет обсуждать проблемные вопросы.

#### *Регулятивные УУД обучающегося:*

- самостоятельно планирует последовательность практических действий для реализации поставленных задач;
- контролирует и несет ответственность за свои поступки;
- принимает и выполняет самостоятельно поставленную задачу;
- умеет корректировать свою деятельность (вносить изменения в процесс с учётом возникших трудностей и ошибок; намечать способы их устранения);
- умеет анализировать свое эмоциональное состояние;
- умеет осуществлять итоговый контроль своей деятельности.

#### *Коммуникативные УУД обучающегося:*

- умеет грамотно строить речевые высказывания;
- умеет договариваться, приходить к общему решению в совместной деятельности;
- умеет грамотно задавать интересующие его вопросы;
- допускает возможность существования у людей различных точек зрения, не совпадающих с его собственной;
- умеет формулировать собственное мнение и позицию.

#### **1.6. Критерии и способы определения результатов образовательного процесса**

Критериями оценки знаний, умений и навыков учащихся в данной программе могут быть:

#### - уровень предусмотренных программой теоретических знаний;

- степень самостоятельности в работе.

По мере взросления учащихся контроль педагога должен постепенно заменяться взаимоконтролем и самоконтролем, для чего при изучении каждого действия следует указывать способы его контроля.

Различная степень подготовки и способность учащихся усваивать достаточно новый материал вносят определенные трудности в реализацию программы в полном объеме. Итоговые занятия по отдельным темам позволяют не только оценить уровень знаний учащихся, но и вовремя скорректировать программу, как в целом для объединения, так и индивидуально для группы учащихся.

По времени проведения педагогический контроль делится на входной, текущий и итоговый.

Входной контроль проводится в первые дни обучения и имеет своей целью выявить исходный уровень подготовки учащихся и скорректировать учебно-методический план и программу обучения.

Текущий контроль позволяет определить степень усвоения учащимися материала, уровень их подготовленности к занятиям, повысить ответственность и заинтересованность в усвоении материала. Практика доказала эффективность давно и успешно применяемых форм текущего контроля – опрос, зачет, тестирование. Опрос проводится ежеурочно для повторения, закрепления пройденной темы. А также дает возможность наверстать пропущенный материал учащимся, нерегулярно посещающим занятия. Зачет позволяет отслеживать уровень ЗУН на разных этапах. Он проводится по завершению изучения целого блока вопросов и носит, как теоретический, так и практический характер и проводится, как правило, в письменной форме. Иногда зачет проводится в игровой конкурсной форме, что вызывает значительно больший интерес у учащихся.

*Итоговый контроль* проводится с целью определения фактического состояния образовательного уровня детей.

#### **1.7. Формы подведения итогов реализации программы**

Формой итогового контроля в объединении является самостоятельный творческой проект. Опираясь на полученные знания, приобретенные навыки и собственную фантазию каждый учащийся или группа учащихся реализуют свой проект в виде программного продукта. Это могут быть:

- несколько анимационных картинок, оформленные музыкой и объединенные общей идеей;
- презентация на тему: «Мир моих увлечений»;
- реферативная работа и т. д.

# **КАЛЕНДАРНО-ТЕМАТИЧЕСКИЙ ПЛАН**

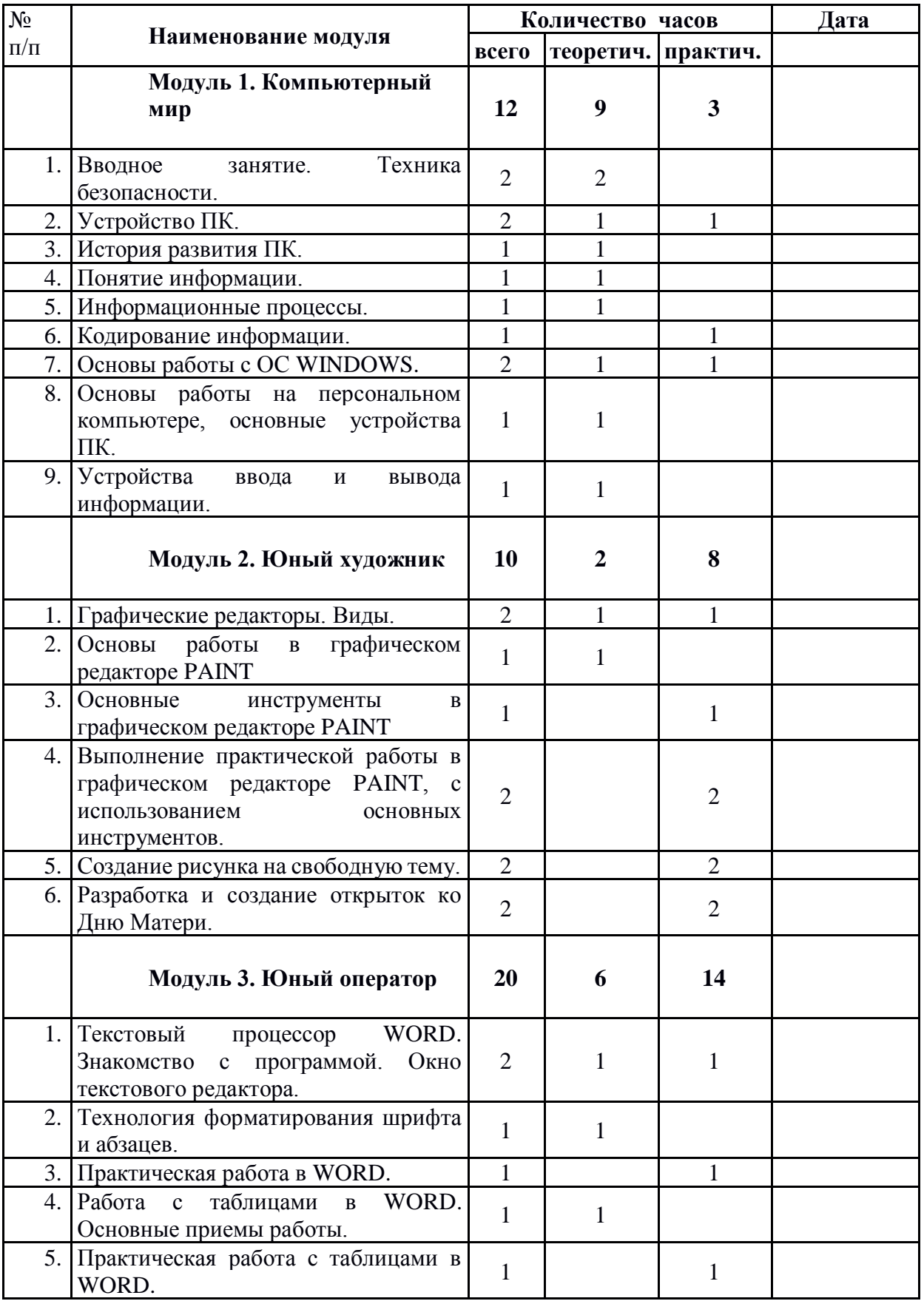

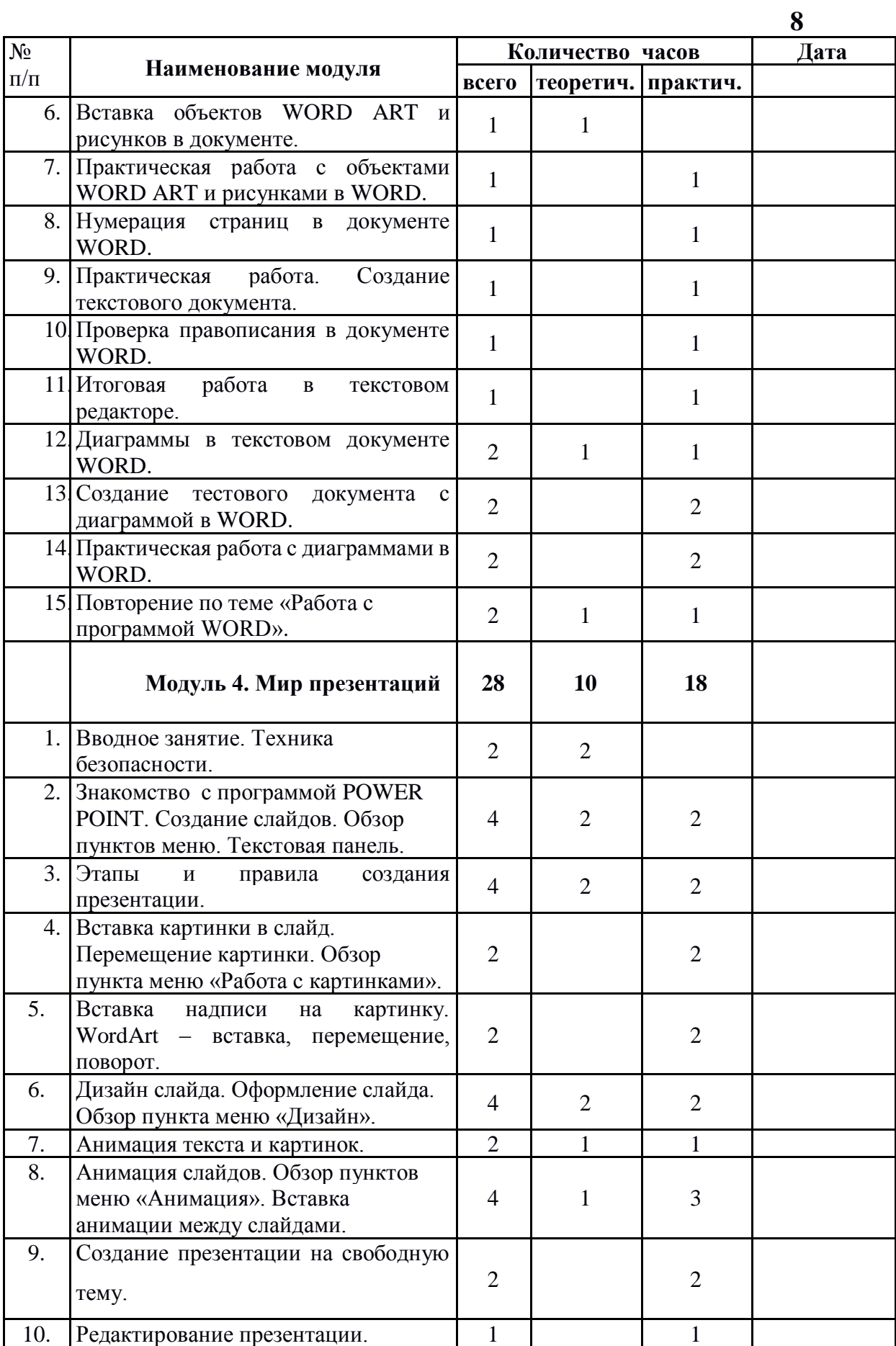

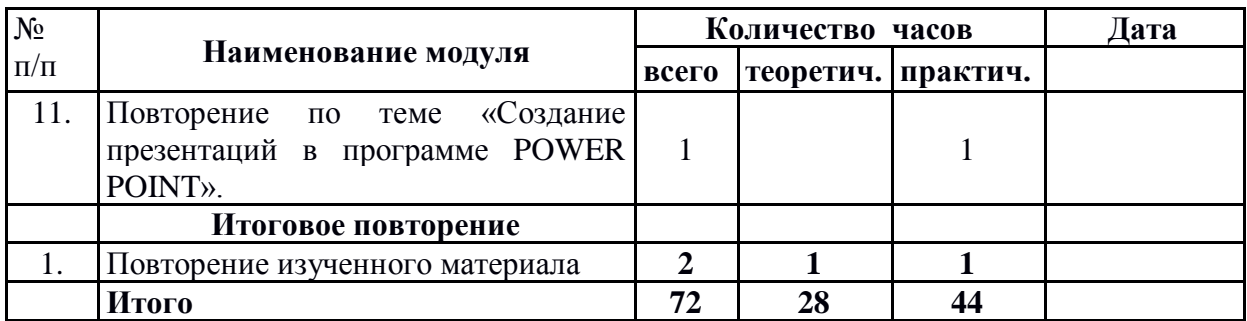

# **3.СОДЕРЖАНИЕ ПРОГРАММНОГО МАТЕРИАЛА**

#### **Модуль 1**

#### **1. Вводное занятие. Техника безопасности**

*Теория* 

Задачи объединения. Знакомство с правилами поведения в компьютерном классе и техникой безопасности. Правила пожарной безопасности.

# **2. Устройство ПК.**

*Теория* 

Состав ПК. Клавиатура и мышь. Назначение клавиш. Кнопка «Пуск». Использование ПК в практической деятельности человека.

#### *Практика*

Практические работы.

- Включение, выключение компьютера, работа с мышкой.
- Клавиатурный тренажёр. Знакомство с клавиатурой.
- Запуск программ. Основные элементы окна программы.

# **3. Понятие информации. Кодирование.**

*Теория* 

Понятие и виды информации. Способы кодирования информации. Примеры кодирования.

#### *Практика*

Практическая работа.

• Кодирование и расшифровка фраз с помощью простейшего шифра.

# **4. Основы работы на персональном компьютере.**

*Теория* 

Организация хранения информации на компьютере. Понятия: диски, папки, каталоги, файлы. Путь к файлу, полное и краткое имя файла. Группы клавиш.

# *Практика*

Практические работы.

- Клавиатурный тренажёр.
- Создание папок и файлов.
- Нахождение пути к файлу.
- Описание полного имени файла.
- Тест на знание клавиш.

# **5. Основы работы с операционной системой WINDOWS.хх.**

#### *Теория*

Рабочий стол. Панель задач. Главное меню. Окна папок и приложений. Проводник. Понятие ярлыка. Создание и перемещение папок и ярлыков.

Справочная система WINDOWS.

# *Практика*

Практическая работа.

- Управление окнами с помощью кнопок.
- Управление окнами с помощью команд системного меню.
- Создание и переименование ярлыков и папок, файлов.
- Поиск файлов и папок.

# **6. Участие в конкурсах компьютерного творчества. Защита проектов.**

*Теория* 

Постановка задачи на конкретном примере. Подготовка творческих работ. Защита проектов *Практика*

Практическая работа. Подготовка творческих работ**.** 

# **Модуль 2. Юный художник**

# **1. Вводное занятие. Техника безопасности**

*Теория* 

Задачи объединения. Знакомство с правилами поведения в компьютерном классе и техникой безопасности. Правила пожарной безопасности.

# **2. Графический редактор PAINT**

*Теория* 

Окно программы. Меню. Панель инструментов. Создание и редактирование рисунков. Сохранение графических файлов. Сборка рисунка из деталей. Вывод на печать графических файлов.

*Практика*

Практические работы.

- Инструменты графического редактора. Создание рисунка по образцу.
- Создание индивидуальных рисунков.
- Работаем с графическими фрагментами.
- Создание открыток к Конкурсу новогодних открыток.

# **3. Логические компьютерные игры**

# *Практика.*

Логические компьютерные игры, поддерживающие изучаемый материал.

Для снятия напряжения и знакомства с возможностями персонального компьютера обучающиеся осваивают различные игровые программы.

# **4***.* **Участие в конкурсах компьютерного творчества.**

*Теория* 

Подготовка творческих работ. Защита проектов

*Практика*

Практическая работа. Самостоятельные проекты с использованием графики.

# **Модуль 3**

# **1. Вводное занятие. Техника безопасности**

*Теория* 

Задачи объединения. Знакомство с правилами поведения в компьютерном классе и техникой безопасности. Правила пожарной безопасности.

# **2. Текстовый процессор WORD.**

*Теория* 

Окно текстового редактора. Панели инструментов: «Главная» и «Вставка». Технология форматирование шрифта и абзацев. Таблица. Вставка объектов WORD ART и рисунков в документ. Нумерация страниц. Проверка правописания.

# *Практика*

Практические работы.

- Ввод и редактирование текста.
- Форматирование введенного текста.
- Создание нумерованного, маркированного списка.
- Построение простой таблицы: «Расписание уроков».
- Оформление текста с помощью рисунков и объектов WORD ART.
- Рисование в WORD. Создание визиток

# **3***.* **Оформление проектов. Защита проектов.**

*Теория* 

Подготовка творческих работ. Защита проектов

*Практика*

Практическая работа. Самостоятельные проекты с использованием графики и текста

# **Модуль 4**

# **1. Вводное занятие. Техника безопасности**

*Теория* 

Задачи объединения. Знакомство с правилами поведения в компьютерном классе и техникой безопасности. Правила пожарной безопасности.

# **2. Создание презентаций в среде POWER POINT.**

*Теория* 

Группы инструментов среды Рower Point. Запуск и настройка приложения Рower Point. Назначение панелей инструментов. Выделение этапов создания презентаций. Создание фона, создание текста, вставка рисунков в презентацию, создание анимации текста, настройка анимации рисунков, запуск и отладка презентации. Постановка задачи на конкретном примере. Выделение объектов. Создание слайдов согласно сценарию. Работа с

Сортировщиком слайдов.

#### *Практика*

Практические работы.

- Создание презентации «Птичий двор».
- Создание эффекта анимации объектов на экране.

# **3. Оформление проектов. Участие в смотрах–конкурсах компьютерного творчества. Подготовка творческих работ. Защита проектов.**

*Теория* 

Постановка задачи на конкретном примере. Выделение объектов. Создание слайдов согласно сценарию. Работа с сортировщиком слайдов. Подготовка творческих работ. Защита проектов

*Практика*

Практическая работа. Самостоятельные проекты с использованием графики, анимации.

# **МЕТОДИЧЕСКОЕ ОБЕСПЕЧЕНИЕ ПРОГРАММЫ**

Для получения ожидаемого результата и достижения поставленной цели, учитывая возрастные и психологические особенности учащихся, в программе используются разнообразные методы, формы и средства обучения. Работа объединения организуется на базе компьютеров IBM PC, технически объединенных в локальную сеть, и внешними устройствами: принтер, сканер.

Программное обеспечение: операционная система - WINDOWS.xx; программы - PAINT, WORD, PAINT.NET, POWER POINT и др.

# **10. БИБЛИОГРАФИЧЕСКИЙ СПИСОК**

#### **Для обучающихся**

- 1. Быля Т.Н., Быля О.И. Изучаем информатику. М.: Айрис Рольф, 1997.
- 2. Донцов Д.Е Легкий старт Москва, С-Петербург, 2007
- 3. Журин А.А., Мимотина И.А. Основы работы на компьютере для школьников. М.: Аквариум, 2007.

#### **Для педагога**

- 1. Ахметжанов Э.Р. Психологические тесты. М.: Лист, 1997
- 2. Босова Л.Л., Босова А.Ю. Уроки информатики в 5-7 классах: Методическое пособие. М.: БИНОМ. Лаборатория знаний, 2017.
- 3. Босова Л.Л., Босова А.Ю., Коломенская Ю.Г. Уроки Занимательные задачи по информатике. М.: БИНОМ. Лаборатория знаний, 2016.
- 4. Босова Л.Л. Набор цифровых образовательных ресурсов «Информатика 5-7». М.: БИНОМ. Лаборатория знаний, 2017.
- 5. Горячев А.В. и др. Информатика в играх и задачах. 1,2,3,4 класс. М.: Баласс, 2014
- 6. Осторожно, компьютер. Рекомендации по сохранению здоровья пользователей компьютеров С-Петербург, Спец Лит, 2009.
- 7. Пидкасистов П.И. Педагогика. М.: Российское педагогическое агенство, 1996.
- 8. Подластый И.П. Педагогика. М.: Просвещение, 1996.
- 9. Резников Ф.А. Windows XP самоучитель «100 книг» -«Издательство Триумф», Москва, 2008.
- 10. Семакина И., Шеина Т. Преподавание базового курса информатики в средней школе. Методическое пособие. – М.: БИНОМ ЛЗ, 2004.
- 11. Соловьев Л.Ф. Компьютерные технологии для преподавателя С-Петербург: «БХВ Петербург», 2008.
- 12. Шафрин Ю.А. Информационные технологии: В 2 ч. Ч.1.: Основы информатики и информационных технологий. М.: БИНОМ. Лаборатория знаний, 2014
- 13. Угринович Н. Информатика и информационные технологии. М.: ЛБЗ, 2010.

ДОКУМЕНТ ПОДПИСАН ЭЛЕКТРОННОЙ ПОДПИСЬЮ **МУНИЦИПАЛЬНОЕ БЮДЖЕТНОЕ ОБЩЕОБРАЗОВАТЕЛЬНОЕ УЧРЕЖДЕНИЕ "СРЕДНЯЯ ШКОЛА № 5 ИМЕНИ МАРАЧКОВА АНДРЕЯ ОЛЕГОВИЧА",** Оспищев Валентин Борисович, Директор

**26.09.23** 06:52 (MSK) Сертификат 6015A647B0DFD30B39D474CA53A6D95D